# Objektorientert programmering i Python

IN1000

Høst 2018 – uke 9 Siri Moe Jensen

#### Resten av semesteret

• [Semesterplan](https://www.uio.no/studier/emner/matnat/ifi/IN1000/h18/timeplan/#FOR)

- [Obliger](https://www.uio.no/studier/emner/matnat/ifi/IN1000/h18/Obligatoriske-innleveringer/index.html)
	- oblig 7: Frist 29.10 anbefalt levering 22.10 • Kommenter "Klar for retting" før fristen!
	- Seminartimer
	- Fagutvalgets IN1000-seminar: 27.10
	- oblig 8: Frist 5. 11

# Innhold uke 9 Mer komplekse strukturer

- Referanser versus objekter (repetisjon)
- "Dot-notasjon"
- Spesielle metoder i egendefinerte klasser
	- sammenligning
	- utskrift
- Samlinger av objekter i beholdere (containers) som liste, mengde og ordbok.

Seminartimen på gruppene

- Utvikling av kode for sentrale metoder i oblig 7
- ..

## Referanser og objekter, inkl Mentimeter spørsmål

Koden spørsmålene er hentet fra ligger i kodefiler på uke9-siden.

Spørsmålene var hva som ble skrevet ut ved hver **print()**.

Kjør den gjerne, evt i Pythontutor, for å se svarene!

# Referanser til objekter

- Ofte trenger vi ikke tenke på at selve objektet ikke ligger i variabelen
- Men noen ganger må vi huske forskjellen på referansen og objektet
	- Hvis vi tilordner verdien fra en referansevariabel til en annen (objektet kopieres ikke – variablene refererer til samme objekt!)
	- om vi sammenligner to referanser

#### Sammenligning av referansevariable

- Den som har skrevet klassen vet (bestemmer) hva som gjør to objekter "like".
- Vi kan lage en egen metode i klassen som gjør dette. Hvis metoden får navnet **\_\_eq\_\_** vil operatoren **==** sammenligne objekter av klassen slik vi bestemmer.
- Dette er gjort i Pythons List-klasse, slik at **liste1 == liste2** sammenligner alle elementene i en liste for oss

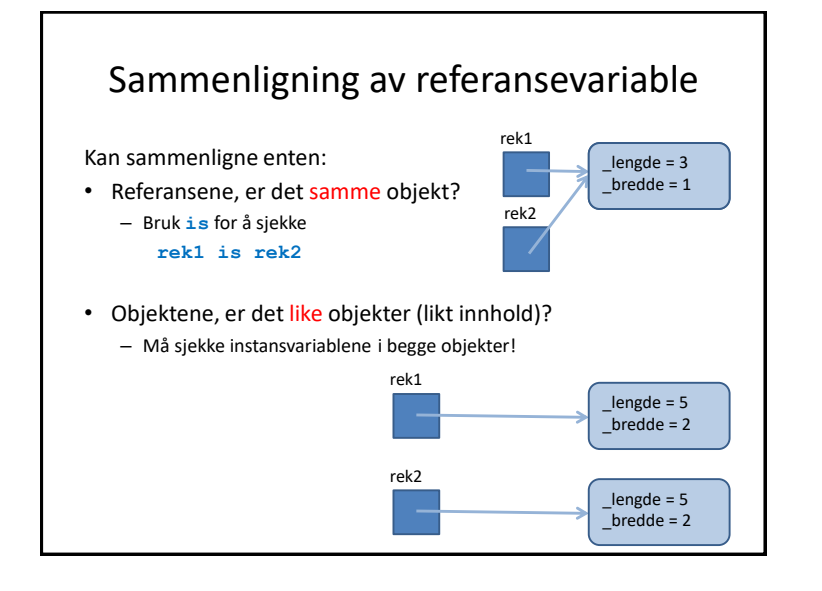

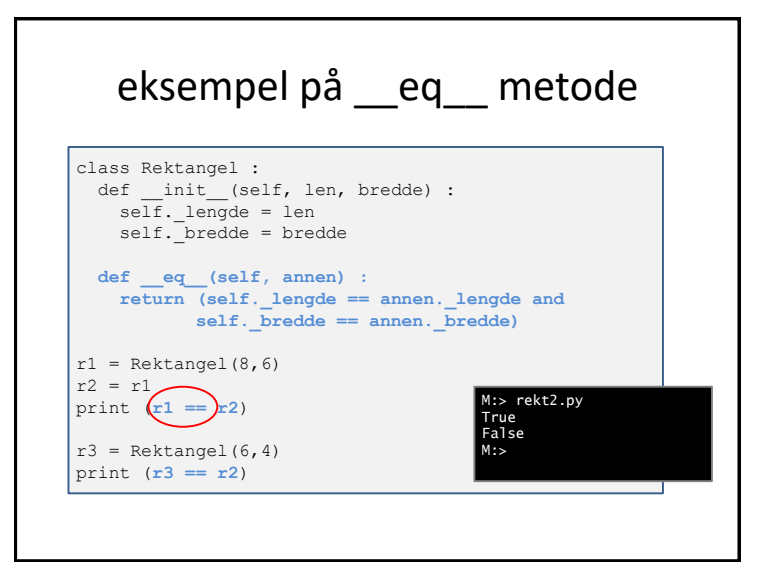

## Spesielle metoder

- eq er en av mange "magiske" metoder som har en spesiell betydning i Python
- felles er
	- innledende og avsluttende dobbel underscore (\_\_) i metodenavnet
	- kalles på andre måter enn ved metodenavnet
	- eks: **\_\_eq\_\_** når **==** brukes på objekter av klassen

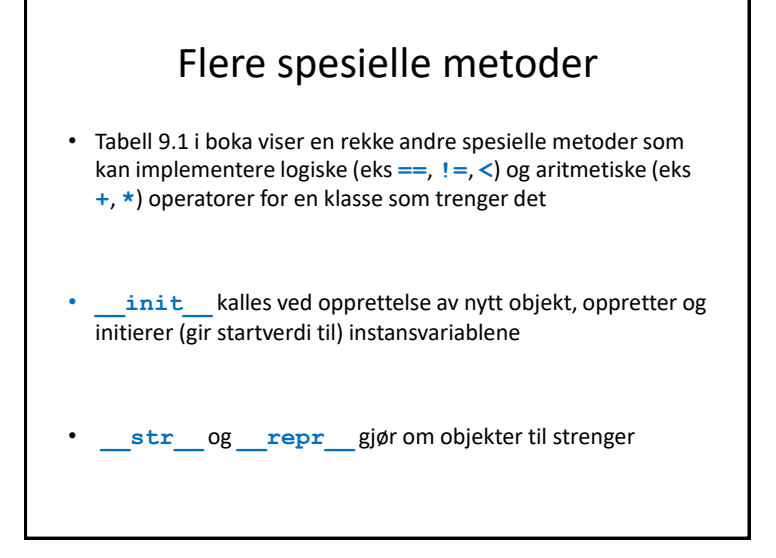

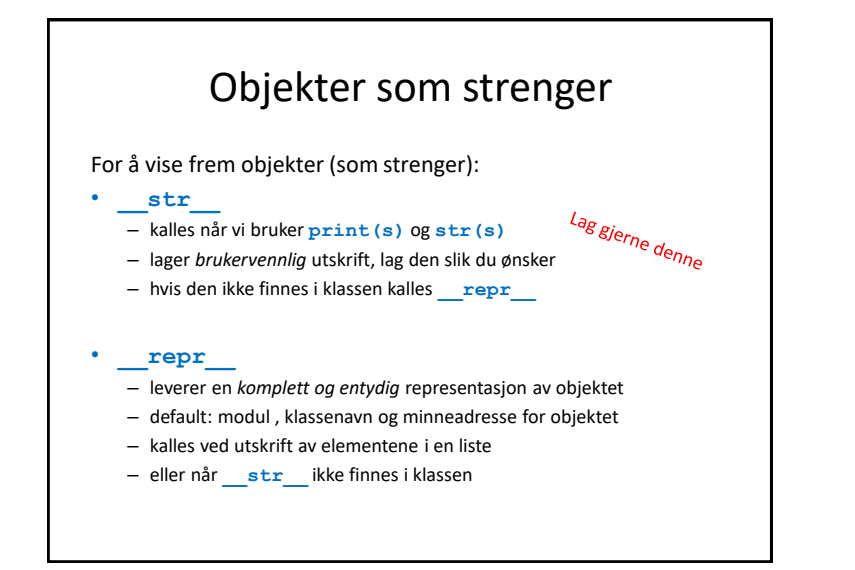

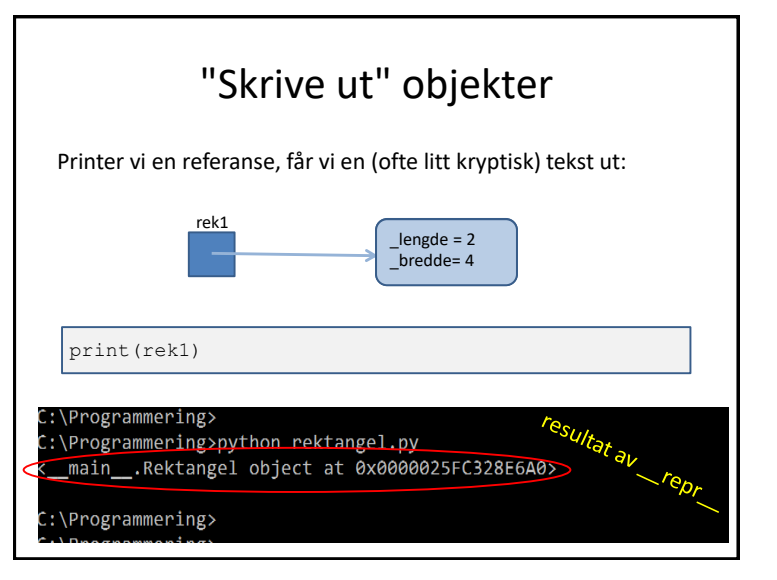

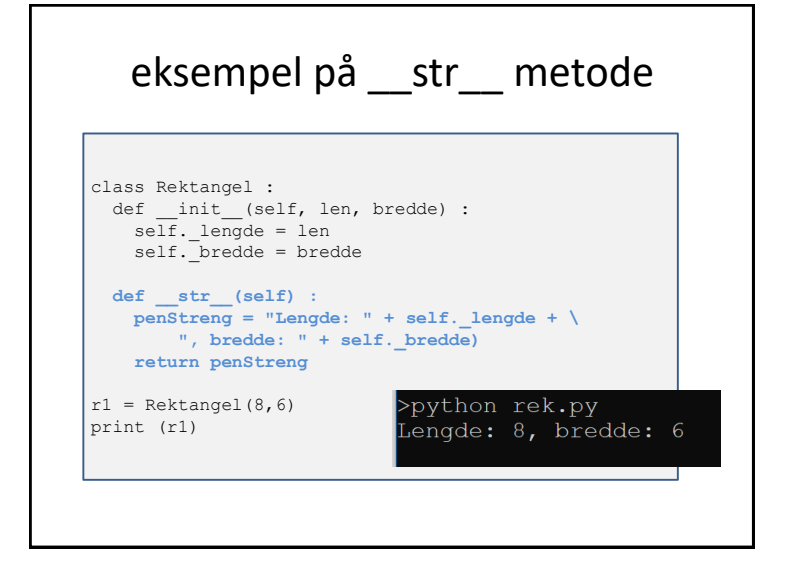

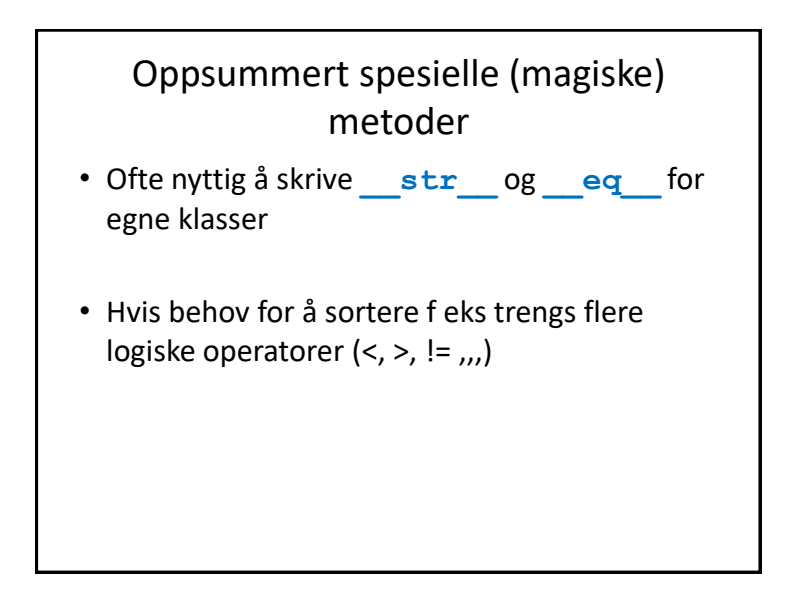

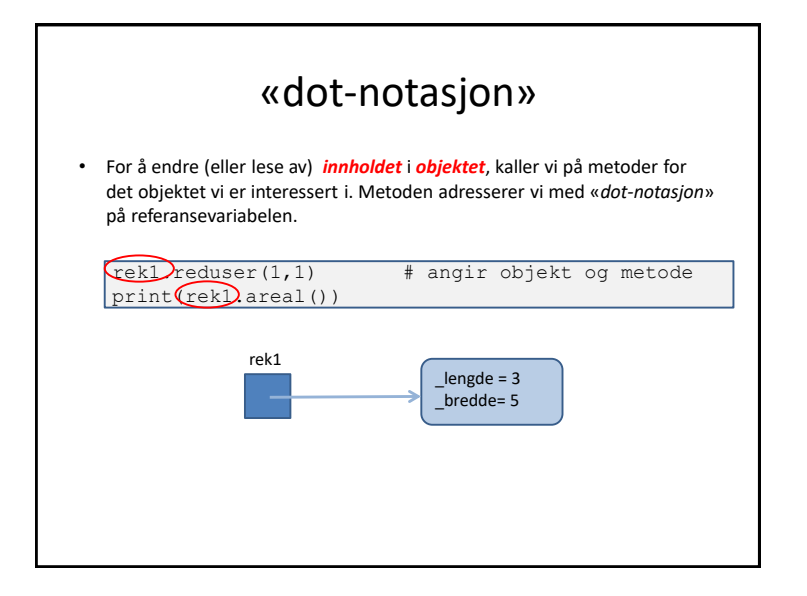

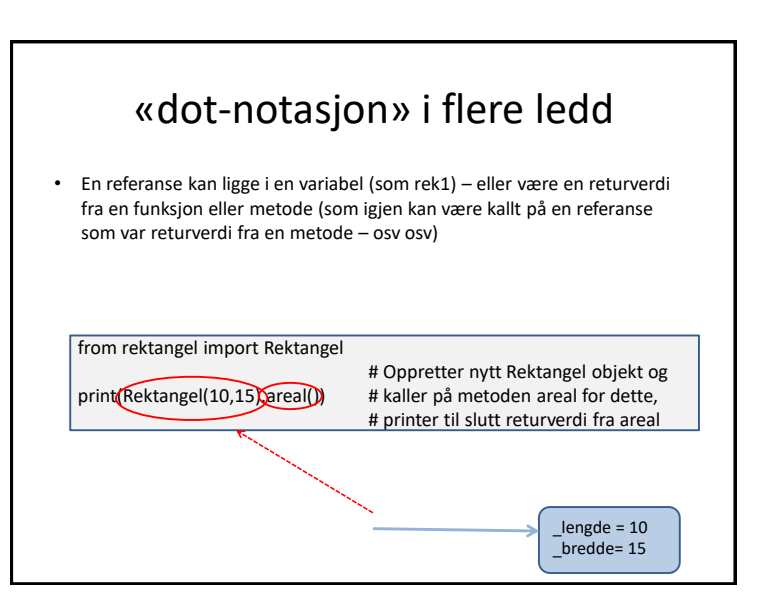

# Samlinger av verdier (se uke 3)

- Beholdere (containers) er viktige verktøy i programmering
- Gjør det mulig å organisere og arbeide med samlinger av objekter
- Beholdere tilbyr ulike egenskaper velges ut fra behov
- Så langt har vi sett på
	- Lister (List). Rekkefølge, nummerert
	- Mengder (Set). Unummerert, uten dubletter
	- Ordbøker (Dictionary). Par av nøkkel (typisk tekst) verdi
- Objektene kan selv være samlinger for eksempel lister

## Mange anvendelser for 2 dimensjonale strukturer!

Eksempler med fysisk 2-dimensjonal utstrekning

- sjakkbrett
- kart
- kommodeskuffer

```
eller mer abstrakte (skoleklasser 2A, 5C, 7B..)
```
Om innholdet i de innerste listene er lister i stedet for heltall, får vi en 3-dimensjonal liste, etc.

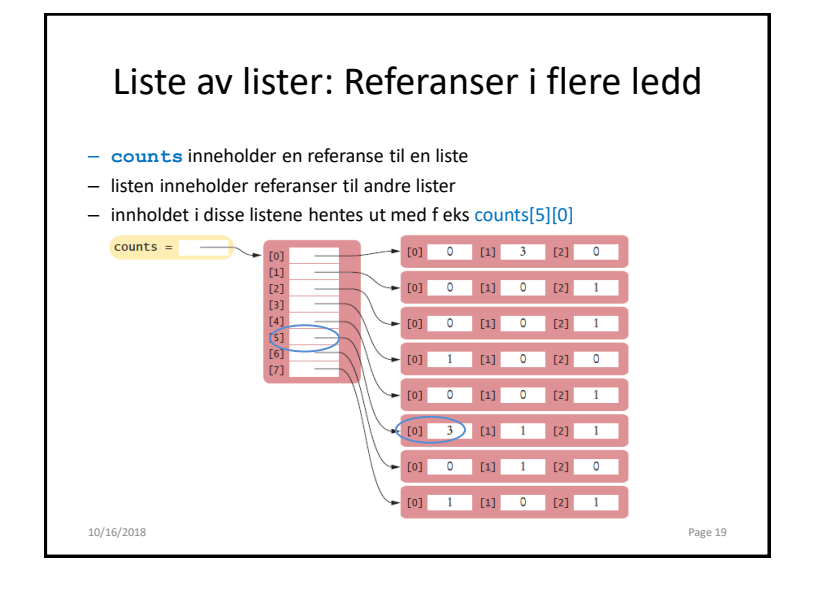

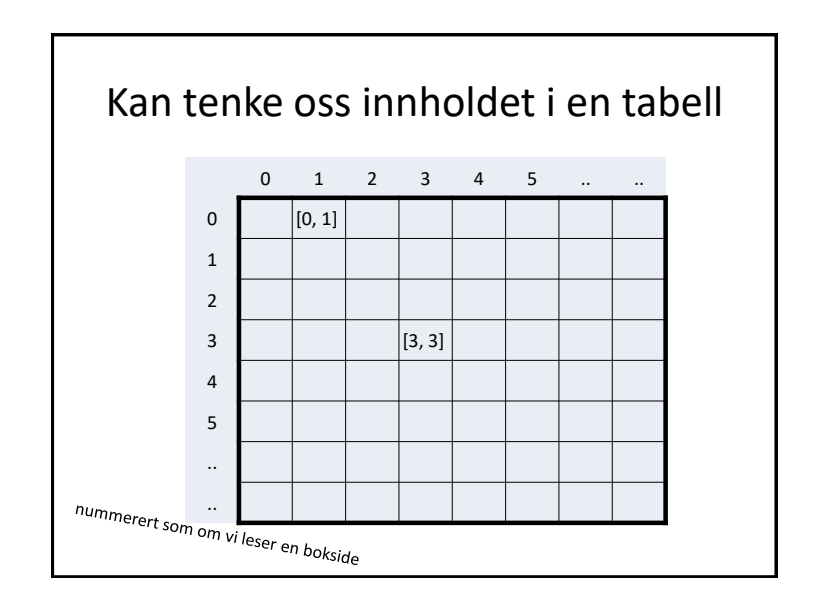

# Liste av lister: Indeksering

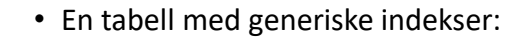

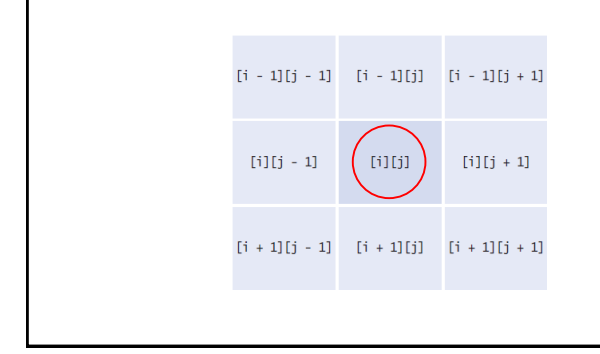

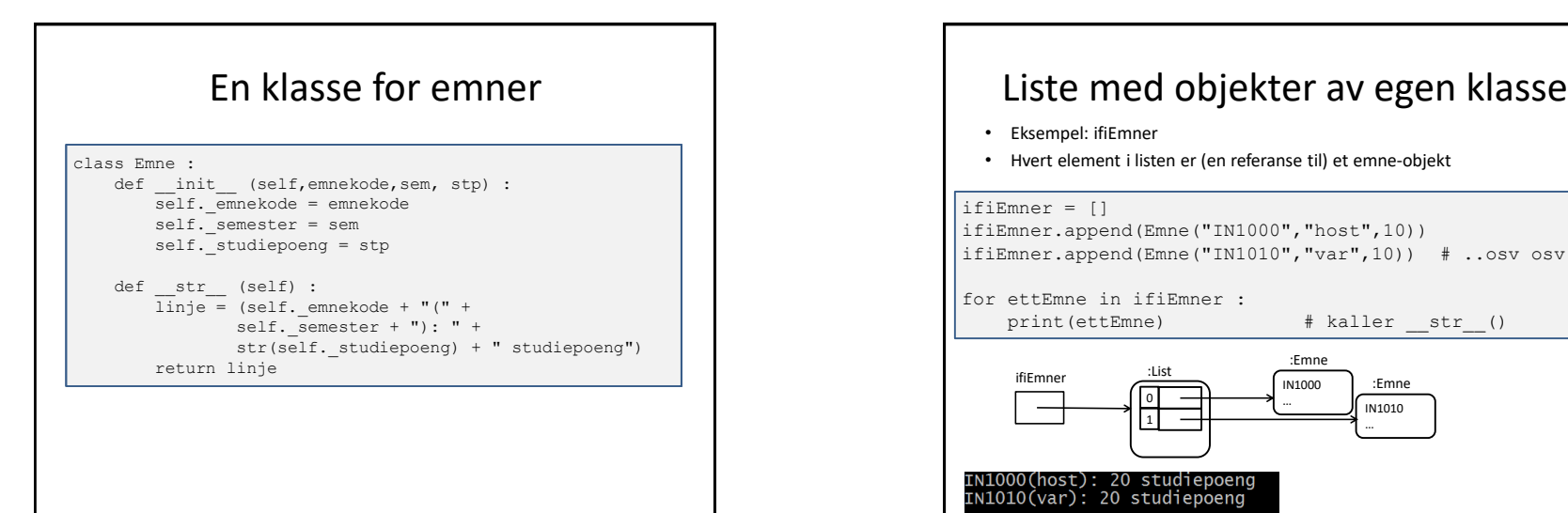

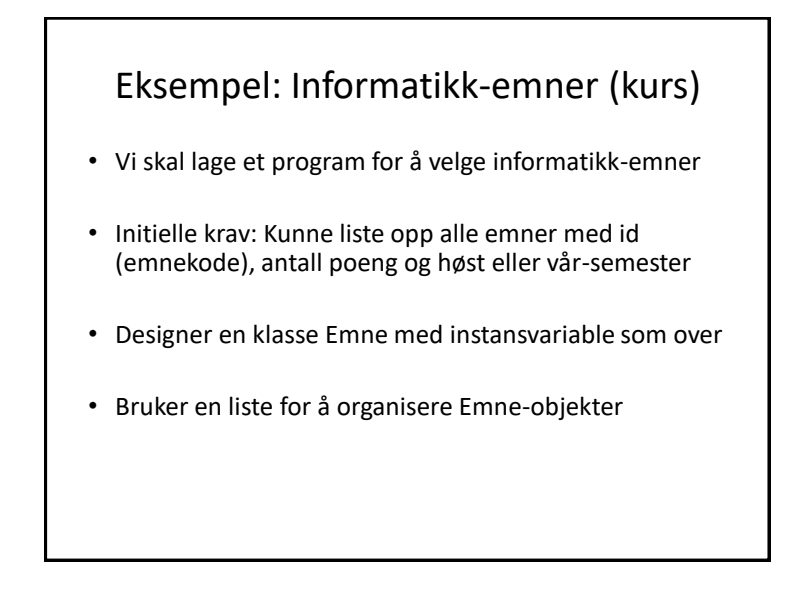

- Eksempel: ifiEmner
- Hvert element i listen er (en referanse til) et emne-objekt

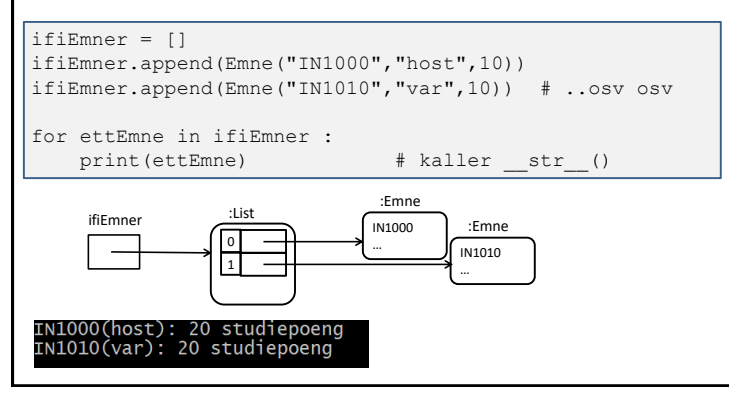

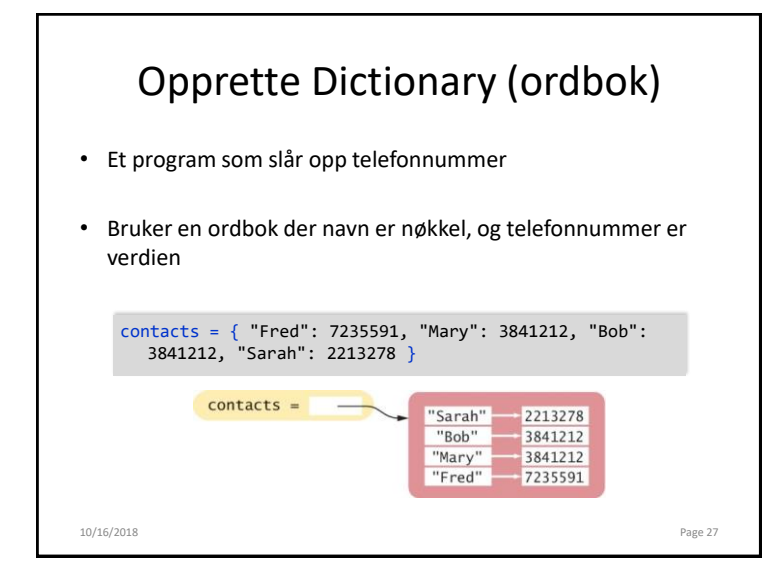

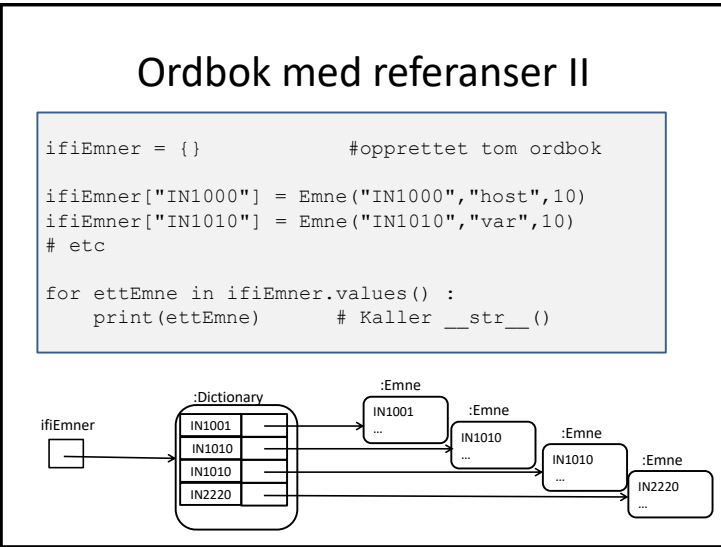

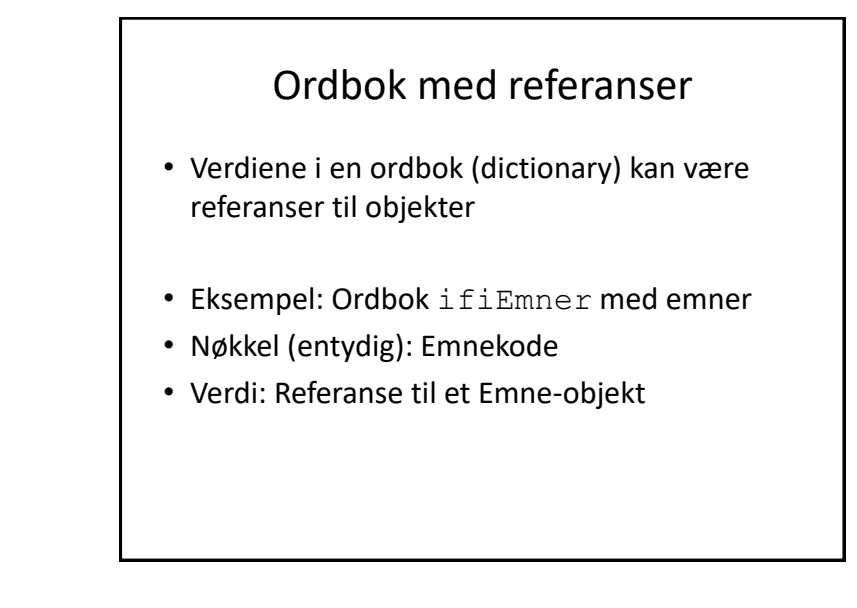